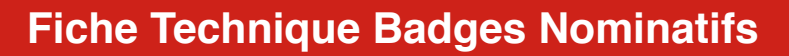

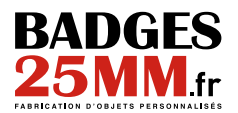

### **1- Eléments à nous fournir**

- Un fichier de fond mis en forme avec notre gabarit.

- Les polices de caractères *( assurez-vous que la/les polices choisies acceptent les accents ).* A défault, nous choisirons une police pour vous.

- Un fichier texte avec les instructions détaillées *( position du logo/image, couleur, combien de champs de texte ... ).*

- Souhaitez-vous des badges vierges de noms ? Si la quantité de noms ne correspond pas au nombre de badges souhaité, nous completerons avec des badges vierges de noms.

### **2- Modèle**

Afin de réaliser un Bon à Tirer dans les plus bref délais et au plus proche de ce que vous souhaitez, il est conseillé de nous fournir un modèle mis en forme dans notre gabarit. Si vous ne pouvez le réaliser, merci de bien vouloir nous fournir un croquis simple avec le positionnement de vos éléments.

A défault merci de nous fournir des explications avec le plus de détail possible dans un fichier texte.

*Exemple: quelle couleur de fond ? Ou placer votre logo, image? Quelle police de caractères ?*

#### **3- Fichier .xls**

Le fichier .xls est l'élément le plus important à nous fournir, sans lui, nous ne pouvons réaliser vos badges nominatifs/numérotés.

Votre fichier doit comporter la liste des noms, prénoms, entreprise ou numéro devant figurer sur vos badges.

## **Aucun élément supplémentaire ( formules, colonnes, lignes...) ne doivent être ajoutés dans le fichier .xls s'ils ne doivent pas apparaitre pas sur les badges !**

Ce qui apparaît dans le fichier .xls apparaîtra sur vos badges.

- Chaque ligne correspond à un badge
- Chaque colonne correspond à un champ de texte sur le badge
- Sur la première ligne il est impératif d'inscrire la/les variables ( nom, prénom, société...)
- Le fichier ne doit pas comporter de ligne ou colonne vide
- Si vos textes sont en majuscules dans le fichier .xls, ils seront en majuscules sur vos badges.

### **4- Exemples à Suivre**

## **Exemple 1**

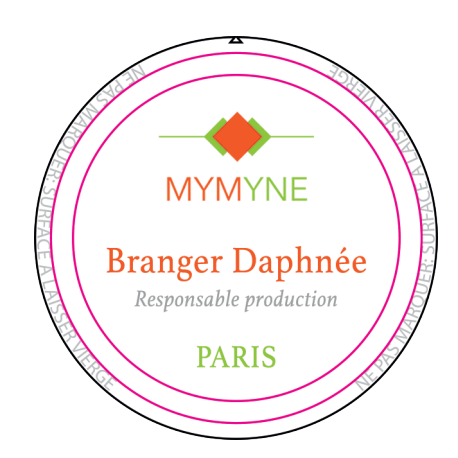

Le badge comporte 3 lignes Le fichier .xls comporte donc 3 colonnes

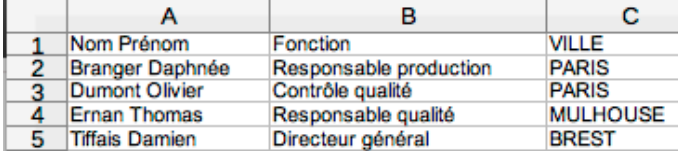

La commande comporte 4 badges *( 1ere ligne n'apparaît pas sur les badges mais est indispensable)*

### **Exemple 2**

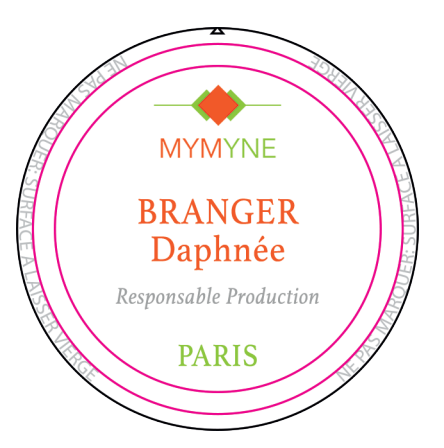

Le badge comporte 4 lignes Le fichier .xls comporte donc 4 colonnes

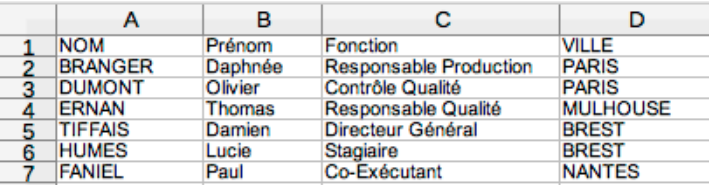

La commande comporte 6 badges *( 1ere ligne n'apparaît pas sur les badges mais est indispensable)*

#### **5- Les Mauvais Exemples**

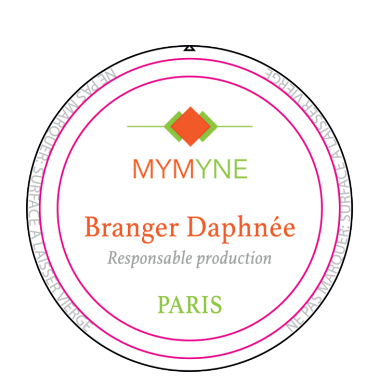

#### **Mauvais exemple 1**

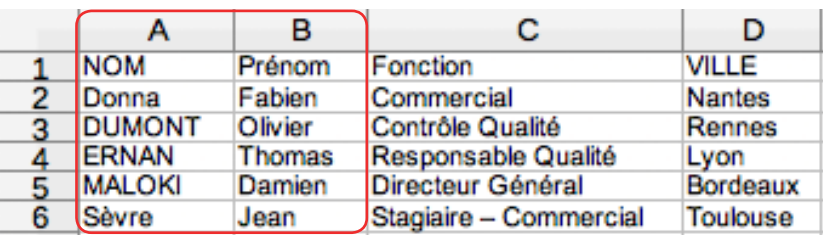

Vous souhaitez obtenir le Nom et le Prénom à la suite sur 1 seule ligne mais votre fichier .xls comporte une colonne pour le Nom et une colonne pour le Prénom. Ces deux colonnes devraient être fusionnées en une seule.

# **Mauvais exemple 2**

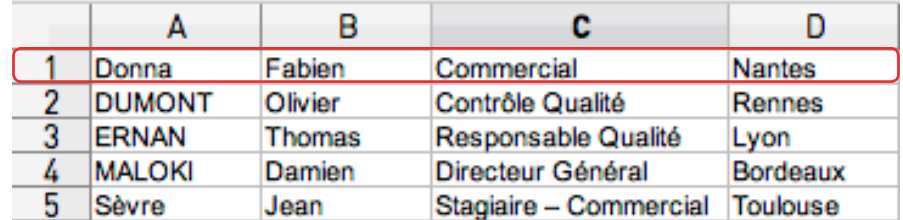

Le fichier .xls n'est pas valide car il manque la première ligne avec les variables ( nom, prénom, fonction, ville).

Si la ligne 1 ne comporte pas ces variables, le badge : «Donan Fabien Commercial Nantes» n'existera pas.

# **Mauvais exemple 3**

#### **Tout ce qui ne figure pas sur vos badges doit être supprimé du fichier .xls !**

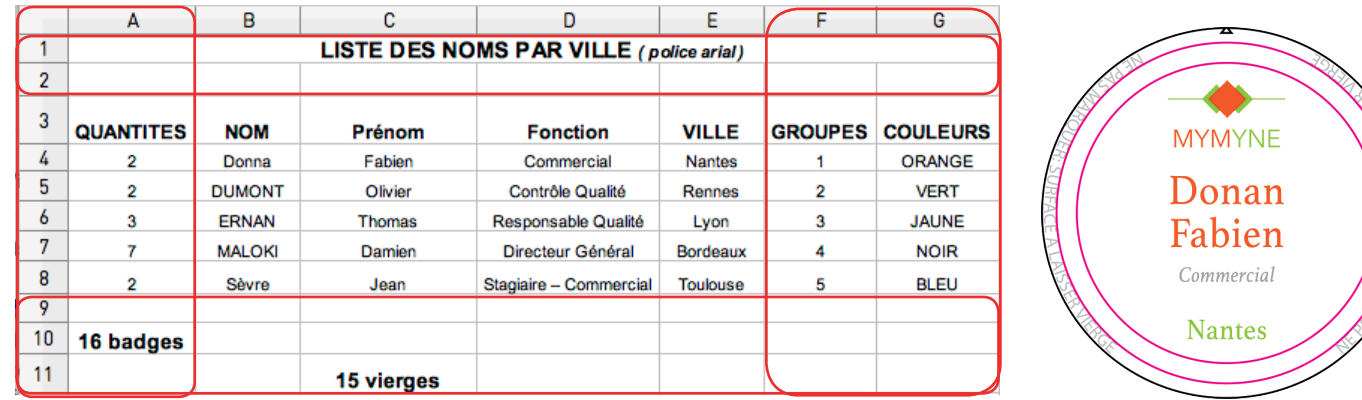

Le fichier .xls n'est pas valide car il y a trop d'informations gênantes.

Sur vos badges doivent figurer seulement le Nom, Prénom, la Fonction et la Ville.

- Les colonnes A, F et G ne figurent pas sur le badge et doivent donc être supprimées.
- La 1ère, 10<sup>e</sup> et 11<sup>e</sup> ligne doivent être supprimées, ce sont des informations inutiles.
- La 2<sup>e</sup> et la 9<sup>e</sup> ligne sont vides et doivent également être supprimées.